## Como acessar o UpToDate

02/05/2024 22:13:02

## **Imprimir artigo da FAQ**

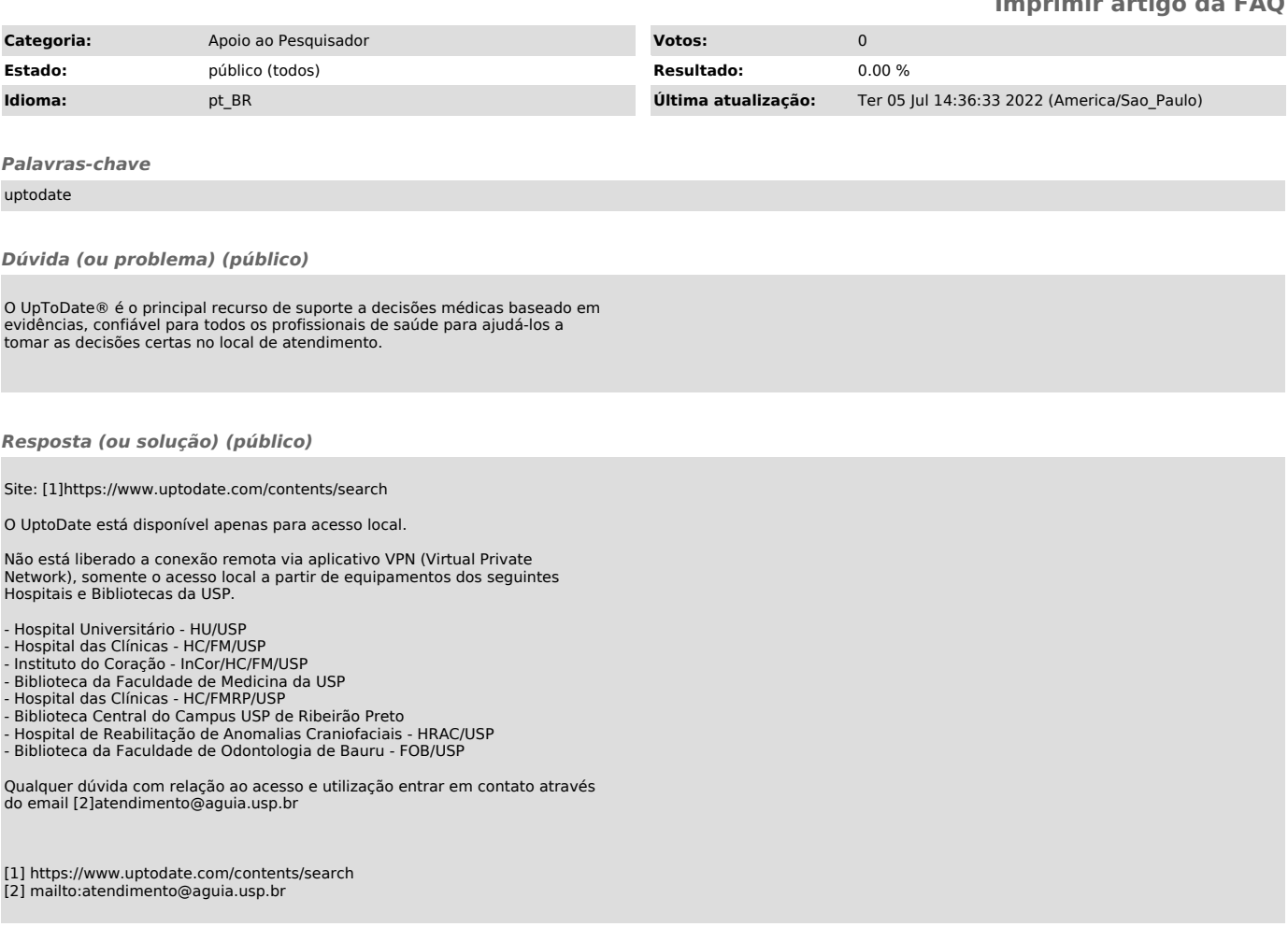